# **2.1: Use Integers and Rational Numbers**

**Goals:** \*Compare and order rational numbers \*Classify numbers as whole, integer and rational \*Understand and apply absolute value and opposites

### **Whole Numbers:**

**Integers:** 

### **Rational Numbers:**

**Classify the following numbers using all names that apply:** 

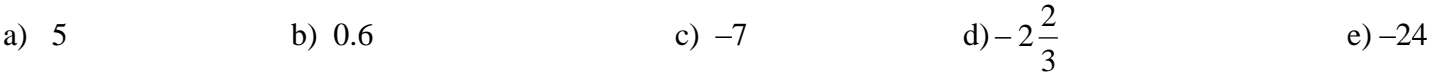

\*On a number line, where are larger numbers located?

Where are smaller numbers located?

So the biggest number is always…

Compare using:  $>$ ,  $<$ ,  $\geq$ ,  $\leq$ , or = (fill in the missing space)

**Ex:**  $-17$  \_\_\_\_ 14 **Ex:**  $-22$  \_\_\_  $-15$ 

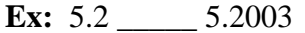

**Ex:**  $0.31 \_ 0.301$ 

## **Some Helpful Hints to Comparing Numbers:**

1.

- 2. When comparing two negative numbers:
- 3. When comparing decimals, positive or negative:
- 4. To compare fractions:
- 5. To compare fractions to decimals and vice versa:

#### **Change the following decimals to fractions:**

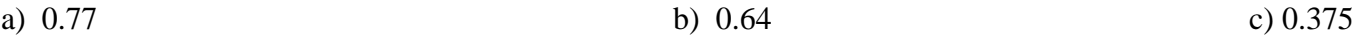

## **Simplify the following fractions: (do NOT use long division)**

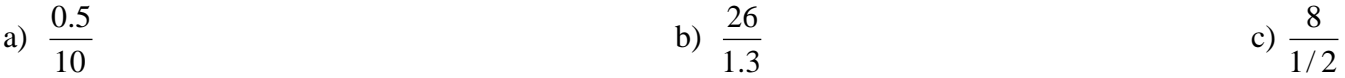

**Order the following numbers from least to greatest, then classify each number using all names that apply:**

**Ex:**  $-0.03, 0.21, 0.09, -0.22$  **Ex:**  $3, -1.2, -2, 0$ 

**Ex:** 4.5, 
$$
-\frac{3}{4}
$$
, -2.1, 0.5 **Ex:**  $\frac{1}{6}$ , 1.75,  $-\frac{2}{3}$ , 0

**Ex:** 3.6, –1.5, –0.31, –2.8

**Ex:** The apparent magnitude of a star is its brightness as observed from Earth. The greater the magnitude, the dimmer the star. Order the stars from brightest to dimmest.

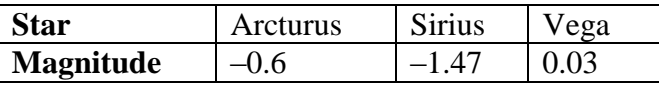

**Opposites:** 

### **Absolute Value:**

**For the following numbers, find the opposite of each number and the absolute value of each number.**

 $-a$  |  $|a|$ 

**Ex:**  $a = -2.5$ 

**Ex:**  $x =$ 4 3

**Ex:** 
$$
y = \frac{3}{8}
$$

**Ex:**  $b = -0.6$